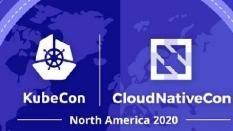

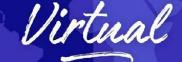

### gRPC Communication Patterns – A Deep Dive

#### Kasun Indrasiri

Author "gRPC Up and Running", and "Microservices for Enterprise"

#### Danesh Kuruppu

Author "gRPC Up and Running", Associate Tech Lead @WSO2

# gRPC in a nutshell

• What is gRPC?

- Modern inter-process communication technology.
- Invoking remote functions as easy as making a local function invocation.
- Contract First.
- Using Protocol Buffers IDL
- Binary Messaging on the wire on top of HTTP2.

#### • Why gRPC?

Efficient, Strongly Typed, Polyglot, Duplex
 Streaming.

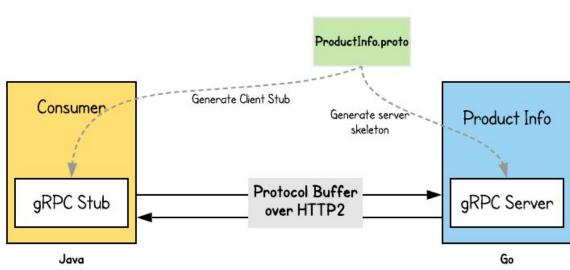

CloudNativeCon

ProductInfo service definition

North America 2020

## gRPC with other technologies with other technologies

Go

- Typical deployment, gRPC need to coexistent • with transport protocol like REST, GraphQL and also with messaging protocol like NATS, Kafka.
- External client facing APIs are normally ٠ controlled by API Gateway.
- gRPC can exists in any place in the ٠ deployment.

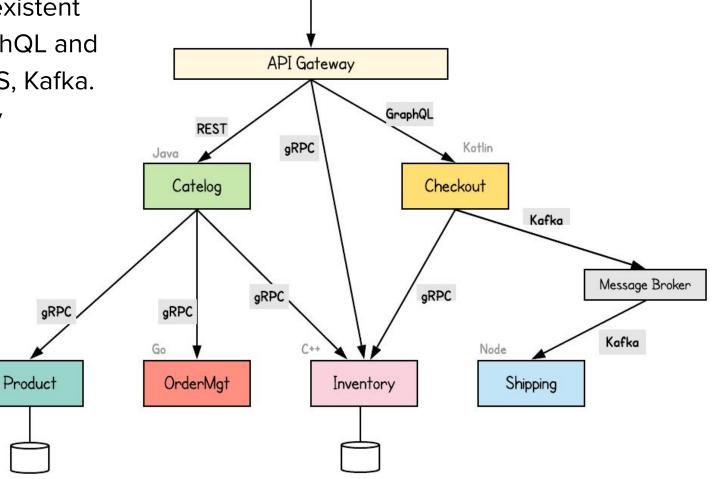

 $\sim$ 

## **RPC** Flow

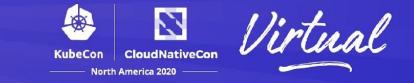

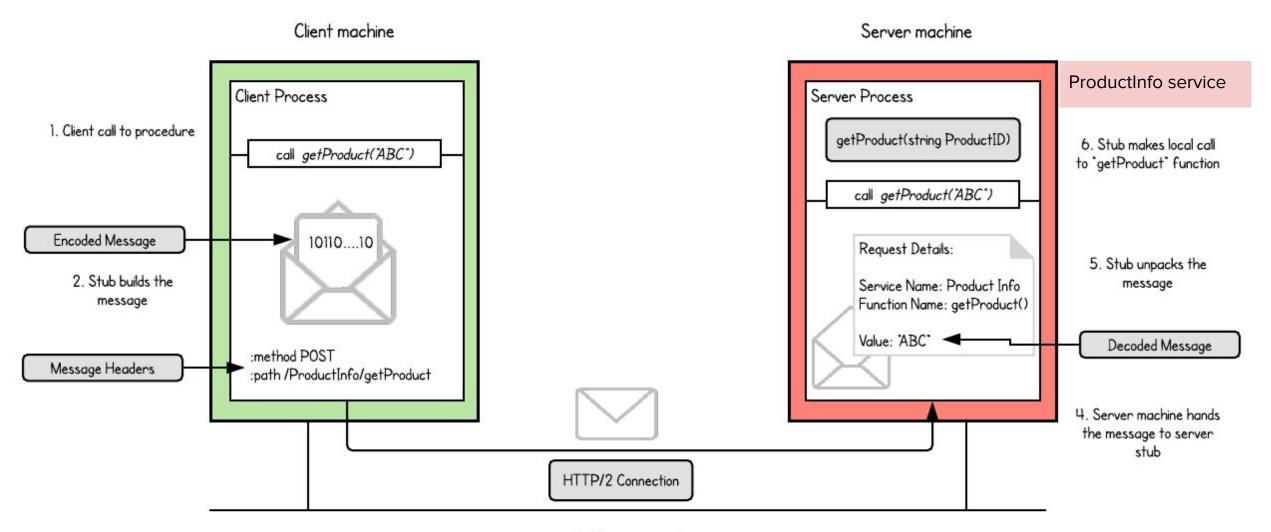

3. Message is sent across the network

## gRPC over HTTP/2

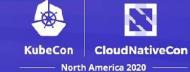

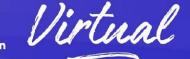

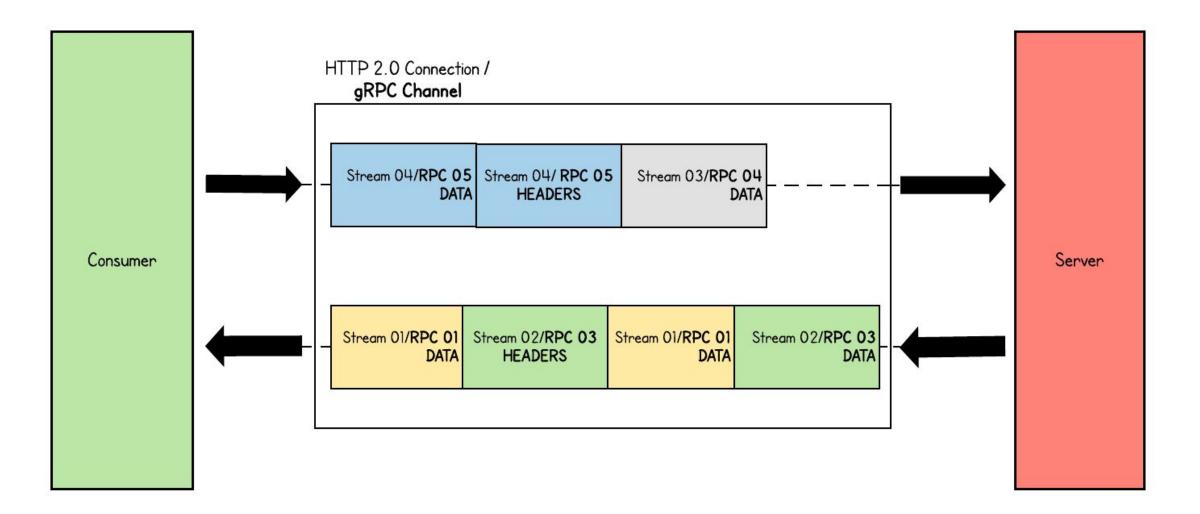

## Request/Response Message

- **Request Message** contains:
  - Header frame Ο
  - Framed message which spans one Ο or more data frames
  - End of Stream(EOS) flag in the last Ο data frame.
- **Response Message** contains
  - a Header frame, Ο
  - one or more framed messages Ο
  - Trailer headers carrying the status of Ο the request at the end.

| Request<br>Message → | Request Headers  | Length-Prefixed-Message | End of Stream flag                       |
|----------------------|------------------|-------------------------|------------------------------------------|
| U U                  | 8 <del></del> 28 |                         | an an an an an an an an an an an an an a |

| Response<br>Message |  | Response Headers | Length-Prefixed-Message | Trailers |
|---------------------|--|------------------|-------------------------|----------|
|---------------------|--|------------------|-------------------------|----------|

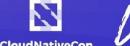

## **Unary/Simple RPC**

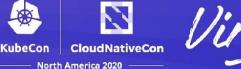

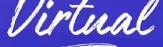

- Client sends a single request to the server and gets a single response.
- **Request Message** contains a Header frame, a framed message which spans one or more data frames and End of Stream(EOS) flag in the last data frame.
- Response Message contains a Header frame, a framed message and Trailer headers carrying the status of the request.

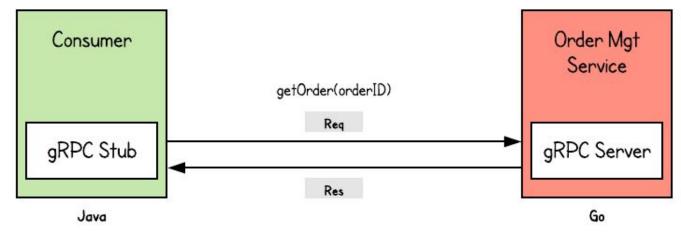

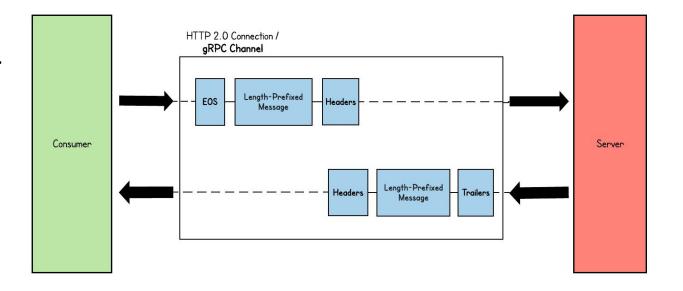

## Server Streaming RPC

- Server sends back a sequence of responses(stream) after getting the client's request message.
- After sending all the responses server marks the end of stream.
- **Request Message** contains a Header frame, a framed message which spans one or more data frames and End of Stream(EOS) flag in the last data frame.
- Response Message contains a Header frame, one or more framed messages and Trailer headers carrying the status of the request.

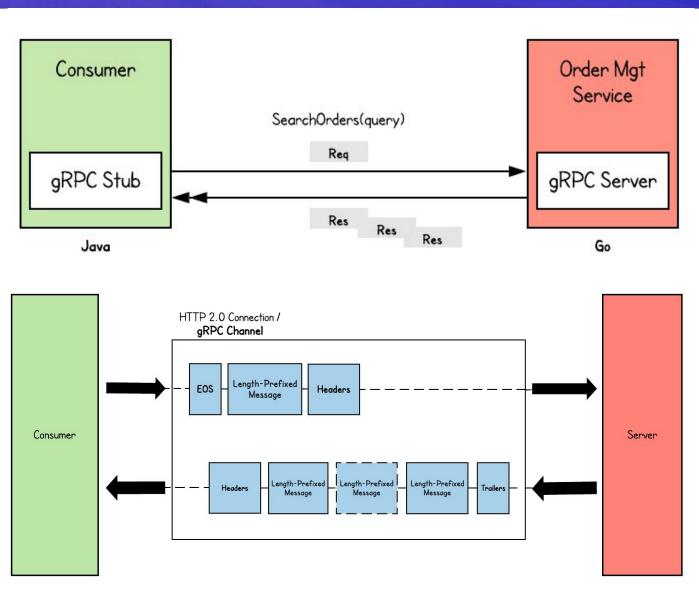

CloudNativeCon

North America 2020

## Client Streaming RPC

KubeCon CloudNativeCon

North America 2020

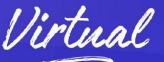

- Client sends multiple messages to the server instead of a single request.
- Server sends back a single response to the client.
- Request Message contains a Header frame, one or more framed messages which spans one or more data frames and End of Stream(EOS) flag in the last data frame.
- **Response Message** contains a Header frame, a framed message and Trailer headers carrying the status of the request.

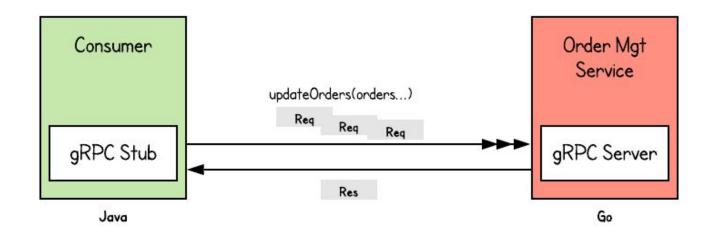

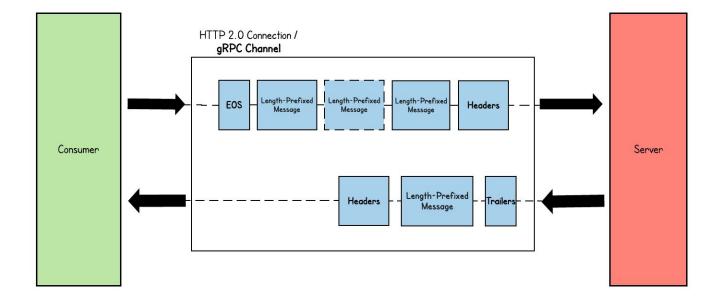

## **Bidirectional Streaming RPC**

- Client is sending a request to the server as a stream of messages.
- Server also responds with a stream of messages.
- Client has to initiated the RPC.
- Request Message contains a Header frame, one or more framed messages which spans one or more data frames and End of Stream(EOS) flag in the last data frame.
- Response Message contains a Header frame, one or more framed messages and at the end Trailer headers carrying the status of the request.

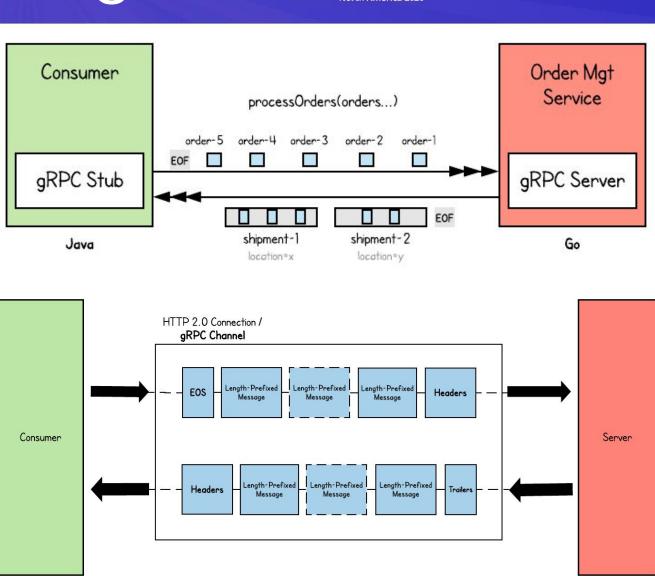

KubeCon

## Request/Response Headers

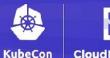

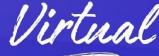

• There are two types of headers used in gRPC

- Call-definition headers
- Custom metadata
- Call-definition headers are predefined headers supported by HTTP/2.
- Header names starting with `:` are called reserved headers. HTTP/2 requires these headers to appear before.
- Custom Metadata is an arbitrary set of key-value pair defined by the application layer.
- Use **Metadata** to share information about the RPC calls that are not related to the business context of the RPC (e.g. Security Headers)
- When defining custom metadata. avoid prefix
   `grpc-`. It is reserved for gRPC core.

| Header key            | Header value            |
|-----------------------|-------------------------|
| :method               | POST                    |
| :scheme               | http                    |
| :path                 | /ProductInfo/getProduct |
| :authority            | abc.com                 |
| te                    | trailers                |
| grpc-timeout          | 1s                      |
| content-type          | application/grpc        |
| grpc-encoding         | gzip                    |
| authorization(custom) | Bearer xxxxx            |

## Length-Prefixed Message

- **Message-framing** approach constructs information such that the intended audience can easily extract the information.
- gRPC uses a message-framing technique called • length-prefix framing.
- **Length-prefixed** approach writes the size of the • message before writing the message itself.
- In gRPC, 4 bytes are allocated to set the size of the • message and size is written as **Big-endian integer**.

0/1

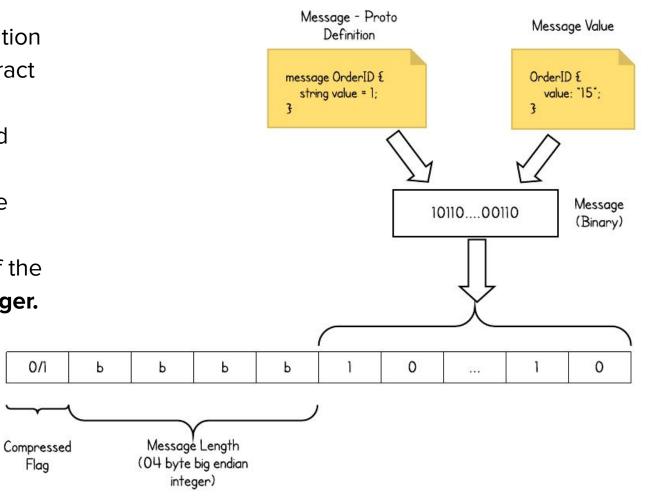

CloudNativeCon

North America 2020

## **Encoded Binary Message**

- By default gRPC uses **Protocol Buffers** to encode the message.
- Protocol Buffers encodes the message based on the **message structure** defined in service contract.
- Encoded Binary Message consists of Tag-Value pairs and Message ends with O
- Each Message field value is represented by tag-value in binary format.
- Tag value is constructed using **field index** defined in the contract and **wire type** based on field type.

Tag value = (field\_index << 3) | wire\_type

• Field value is encoded using different techniques based on field type.

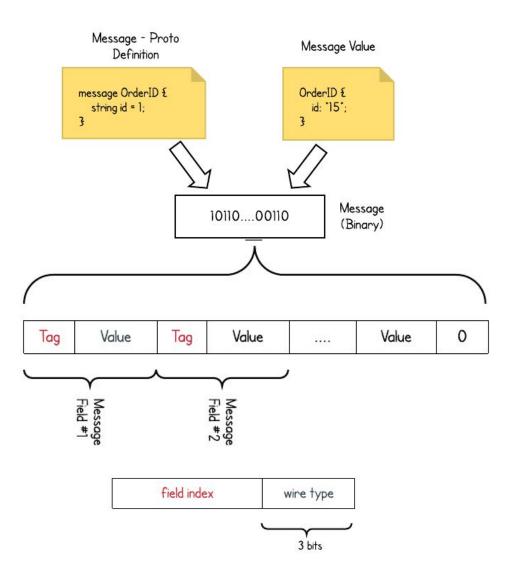

CloudNativeCon

North America 2020

## **Error Handling**

KubeCon CloudNativeCon Uirtuna

- Errors are first class concept in gRPC.
- For every RPC call, the response will be either payload message or an error.
- The error includes **status code** which is unified across all languages and the **status message**.
- Errors are sent as response trailing headers.
- Do not include the error details in response payload in most cases.
- At server side, returns all errors to the caller. unless internal state is compromised.

| Header key   | Header value |
|--------------|--------------|
| grpc-status  | 0 #OK        |
| grpc-message |              |

| Code                  | Number | Description                                       |
|-----------------------|--------|---------------------------------------------------|
| ок                    | 0      | Success status                                    |
| CANCELLED             | 1      | The operation cancelled                           |
| UNKNOWN               | 2      | Unknown error                                     |
| INVALID_ARGUME<br>NT  | 3      | Invalid argument                                  |
| DEADLINE_EXCEE<br>DED | 4      | deadline expired before<br>the operation complete |
|                       | •••    |                                                   |

Reference: https://github.com/grpc/grpc/blob/master/doc/statuscodes.md

#### Deadlines

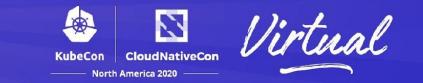

- Deadlines allow both clients and services to know when to abort an operation.
- Clients are responsible for setting deadlines.
- Allows use deadlines.
- Deadline normally sets as an absolute time.
- If the service is talking with another service, propagate the deadline to other services.

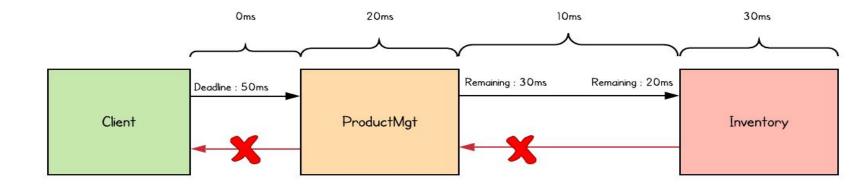

### Interceptors

- Mechanism to execute some common logic before or after the execution of the remote function for server or client application.
- Server Side and Client Side interceptors.
- Unary Interceptors
  - Phases : preprocessing, invoking the RPC method, and postprocessing
- Streaming interceptors
  - Intercepts any streaming RPC
- Useful for logging, authentication, metrics etc.

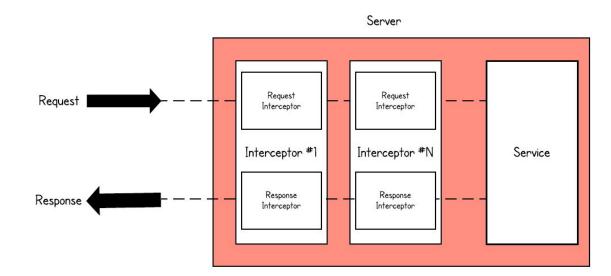

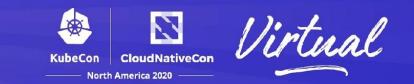

## Service Versioning with gRPC

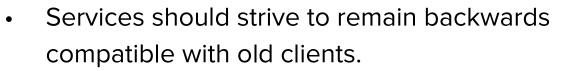

- Service versioning allows us to introduce breaking changes to the gRPC service.
- gRPC package → specify a version number for your service and its messages.

| order_mgt.proto      |                            |         |
|----------------------|----------------------------|---------|
| syntax = "proto3";   |                            |         |
| package ecommerce.v1 | ;                          |         |
| service OrderManagem | ent {                      |         |
| rpc addOrder(Orde    | r) returns                 |         |
| (google.protobuf.Str | ingValue);                 |         |
| rpc getProduct(go    | ogle.protobuf.StringValue) | returns |
| (Order);             |                            |         |
| }                    |                            |         |
|                      |                            |         |

KubeCon

| <pre>:method POST :path /<package_name>.<service_name>/<method_name></method_name></service_name></package_name></pre> |  |
|----------------------------------------------------------------------------------------------------|--|
| E.g: AddOrder Remote Call:                                                                                             |  |
| <pre>:method POST :path /ecommerce.vl.OrderManagement&gt;/addOrder</pre>                                               |  |

## **Extending Service Definition**

CloudNativeCon Virtua

- Service level, method level and field level options in service definition.
- Access those options at runtime/implementation.

```
Field Options
import "google/protobuf/descriptor.proto" ;
// custom field options
extend google.protobuf.FieldOptions {
   bool sensitive = 50000;
   }
message Order {
   string id = 1;
   string destination = 5 [(ecommerce.sensitive) = true];
```

import "google/protobuf/descriptor.proto" ;

Options

ψ U

Servi

Options

Method

```
extend google.protobuf.ServiceOptions {
 string oauth2Provider = 50003;
service OrderManagement {
option(oauth2Provider) =
"https://localhost:9444/oauth2/introspect";
import "google/protobuf/descriptor.proto";
extend google.protobuf.MethodOptions {
int32 throttling tier per min = 50001;
service OrderManagement {
 rpc addOrder(Order) returns (google.protobuf.StringValue) {
  option(throttling tier per min) = 10000;
```

#### Resources

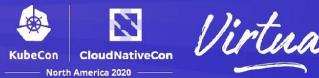

#### • gRPC Up and Running Book.

- Gives you a comprehensive understanding of gRPC.
- gRPC communication patterns and advanced concepts.
- Running gRPC in production.
- Dozens of samples written in Go and Java.
- <u>Use cases and source code in Java and Go</u> https://grpc-up-and-running.github.io/
- <u>grpc.io</u>

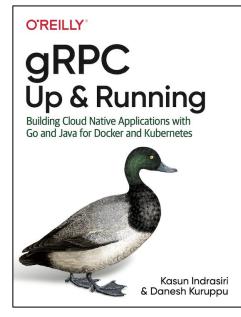

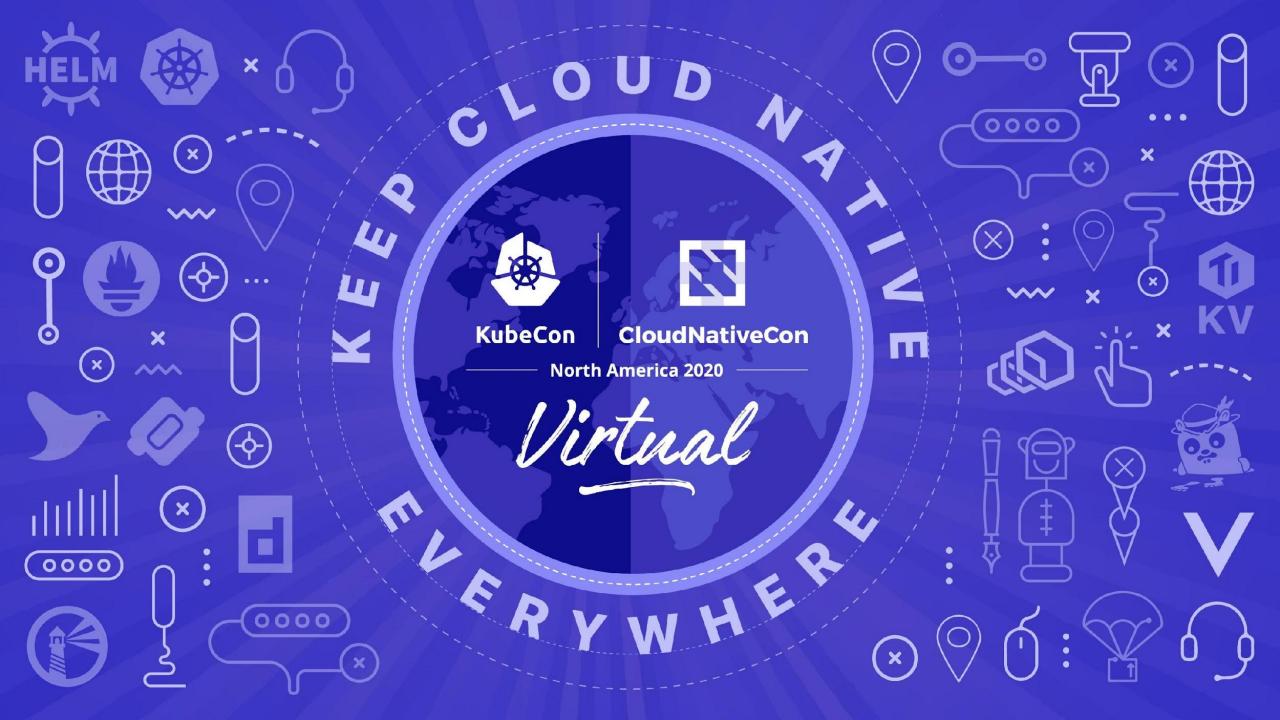